## HAZI A.K.KHAN COLLEGE

**ESTD: 2008** 

P.O + P.S.- Hariharpara . Dist.-Murshidabad Pin-742166 Website: www.haziakkhancollege.ac.in E-mail Id: haziakkhancollege@yahoo.com

E-mail Id: haziakkhancollege@gmail.com

Mob:

Memo No.: From: Principal Dated: 11/05/2023

বিজ্ঞপ্লি

। এতদ্বারা সকল ছাত্র-ছাত্রীদের উদ্দেশ্যে জানানো যাচ্ছে যে, সকলকে Academic Bank of Credit (ABC) ID তৈরি করতে হবে। এই Academic Bank of Credit (ABC)।D ছাড়া ছাত্র-ছাত্রীরা কোনোরকম পরীক্ষাতে অংশগ্ৰহণ কৰতে পাৱবে না।

- ❖ Academic Bank of Credit (ABC) ID তৈরি করার পদ্ধতি নিম্নরূপ :
	- 1. Visit website (www.abc.gov.in)
	- 2. Click My Account > Student

## অথবা

- ❖ Academic Bank of Credit (ABC) ID তৈরি করার পদ্ধতি নিম্নরূপ :
	- 1. যদি Digilocker Account থাকে তাহলে সেখানে গিয়ে Academic Bank of Credit (ABC) ID Sign in করতে হবে।

অথবা

- ❖ Academic Bank of Credit (ABC) ID তৈরি করার পদ্ধতি নিম্নরূপ :
	- 1. For new user, Click " Sign Up for Meri Pehchaan". (www.meripehchaan.gov.in)
	- 2. Enter mobile number and click " Generate OTP". Submit the OTP and click on Verify.
	- 3. Fill all necessary details and then click on Verify.

উপরে উল্লিখিত ৩টি পদ্ধতির মধ্যে যে কোনো ১টি পদ্ধতি গ্রহণ করতে হবে Academic Bank of Credit (ABC) ID তৈরি করার জন্য ।

এই iD কলেজে ২০/০৫/২০২৩ তারিখের মধ্যে লিখিতভাবে জমা করতে হবে এবং

নিজের কাছে যত্নসহকারে রাখতে হবে।

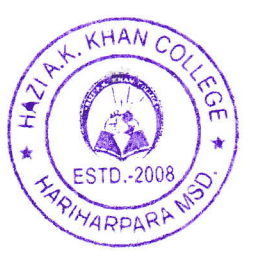

Dr. Goutam Kumar Ghosh Principal Hazi A. K. Khan College

Hariharpara, Murshidabad **TINCIDE Hazi A.K Khan College** Hariharpara, Murshidahad

Prepared by Atin Ghosh